## SAP ABAP table CNVTDMS SCR RULE {Structure for Scrambling UI}

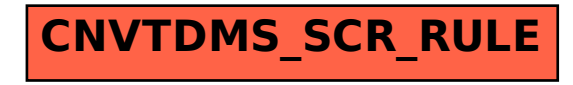